#### <<AutoCAD 2010

 $<<$ AutoCAD 2010

- 13 ISBN 9787115275363
- 10 ISBN 711527536X

出版时间:2012-5

页数:258

PDF

更多资源请访问:http://www.tushu007.com

# , tushu007.com <<AutoCAD 2010  $\frac{3010}{2}$   $\frac{1}{2}$  AutoCAD AutoCAD AutoCAD 本书共12章,主要内容包括AutoCAD绘图环境及基本操作,绘制二维基本图形、编辑图形,绘制 AutoCAD

 $\kappa$ 

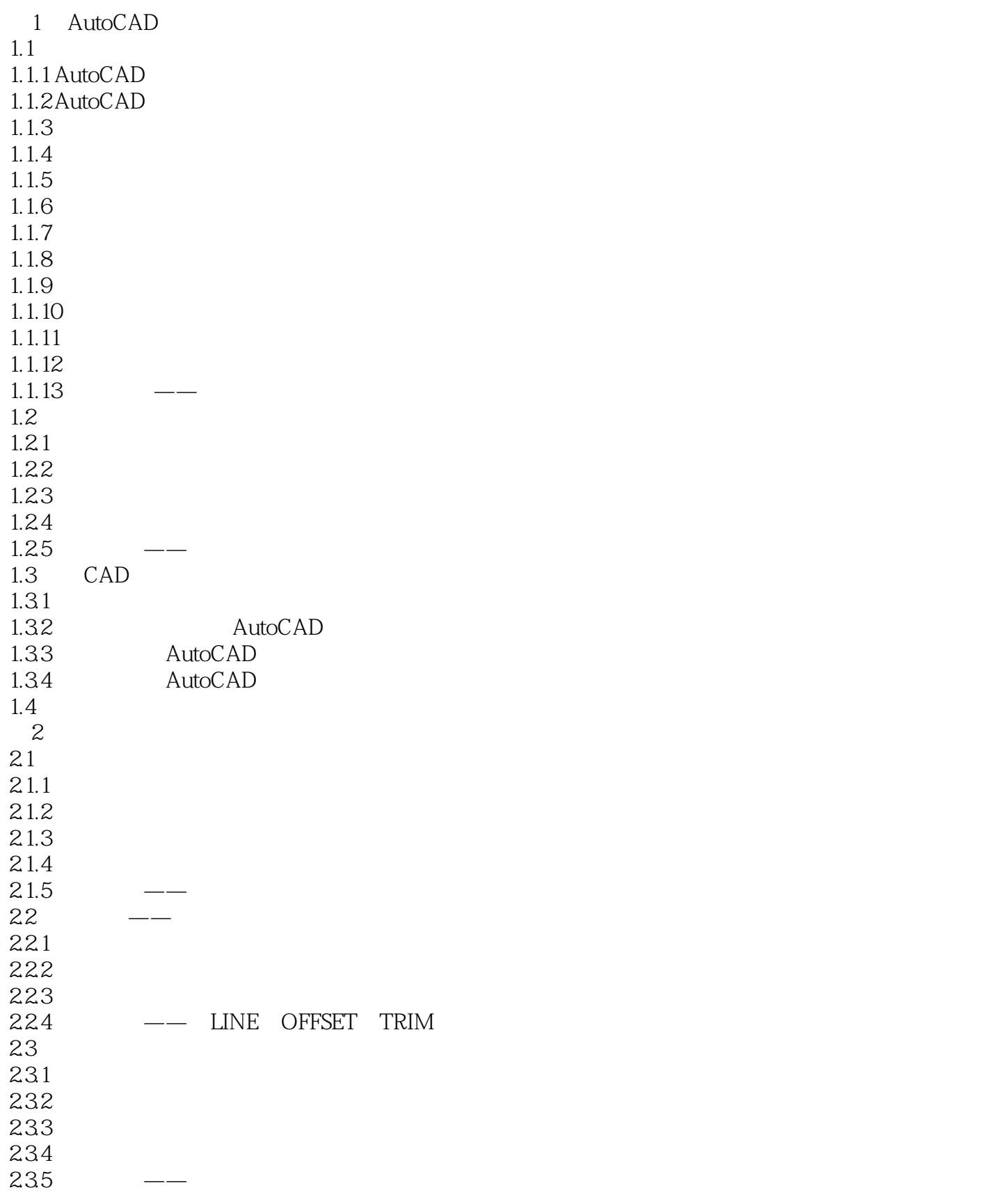

# <<AutoCAD 2010

 $24$ 24.1  $242$ <br> $243$  $243$   $\frac{1}{24}$  $25$ 26  $3$  $31$  $31.1$  $31.2$  $31.3$ 31.4  $32 \qquad \qquad - 321$ 32.2 323 -- RECTANG POLYGON ELLIPSE  $33$ 331 332 333 334  $34$ 341 342 343  $344$   $\frac{1}{8}$  $35$ 36 第4章 编辑图形 4.1 4.1.1  $4.1.2$ 4.1.3  $42 \leftarrow$ 421 4.2.2 423  $43$ 431 432 PROPERTIES 433 434  $44 \leftarrow$ 45 第5章 绘制复杂平面图形  $5.1$  $5.1.1$ 

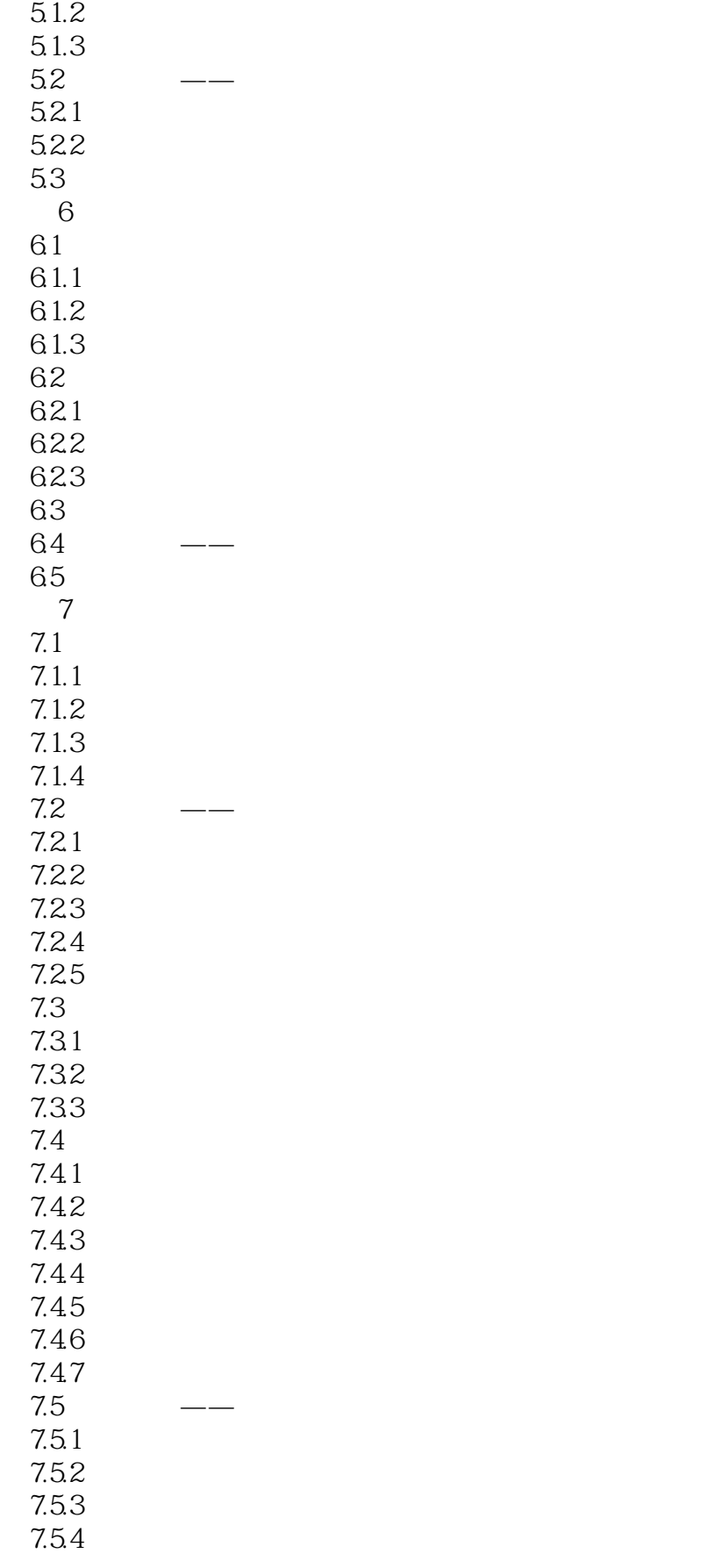

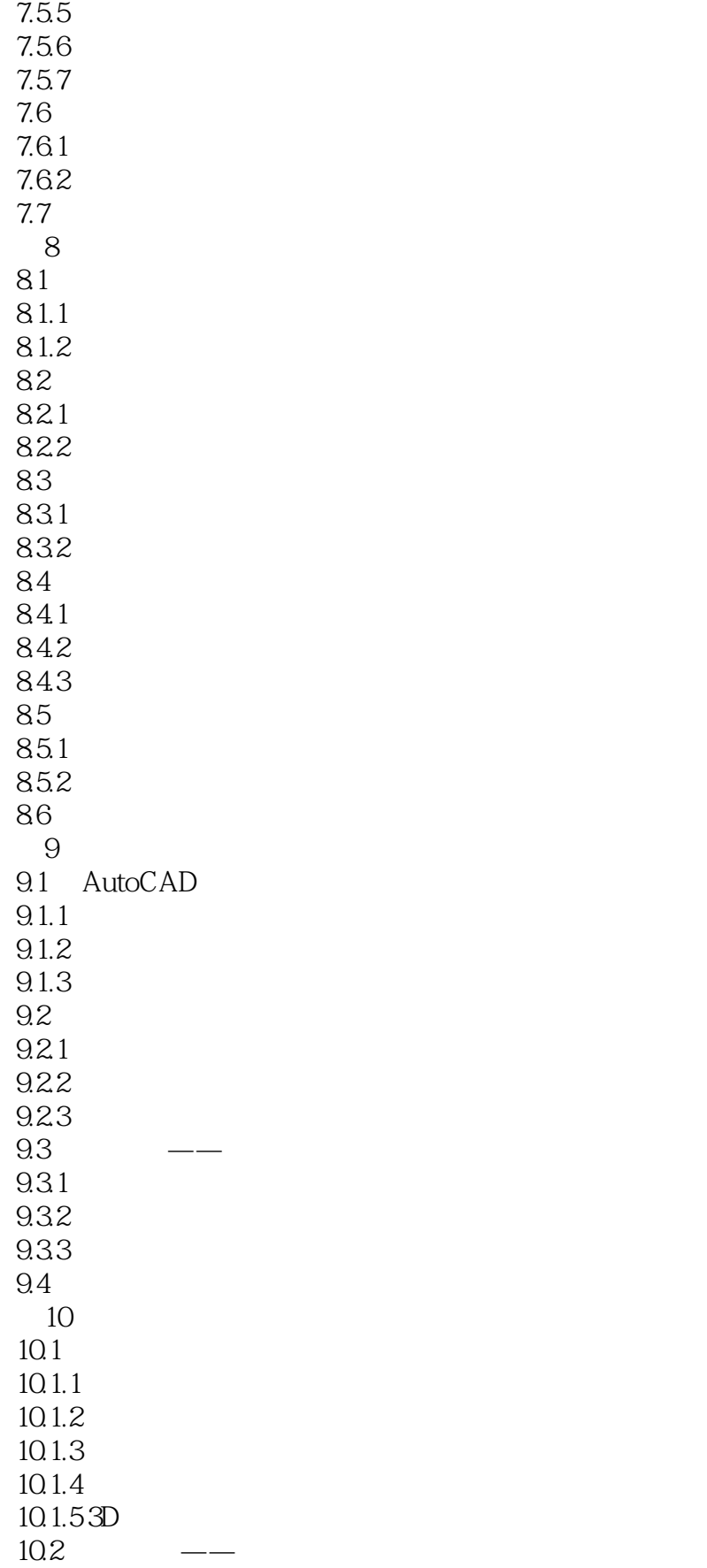

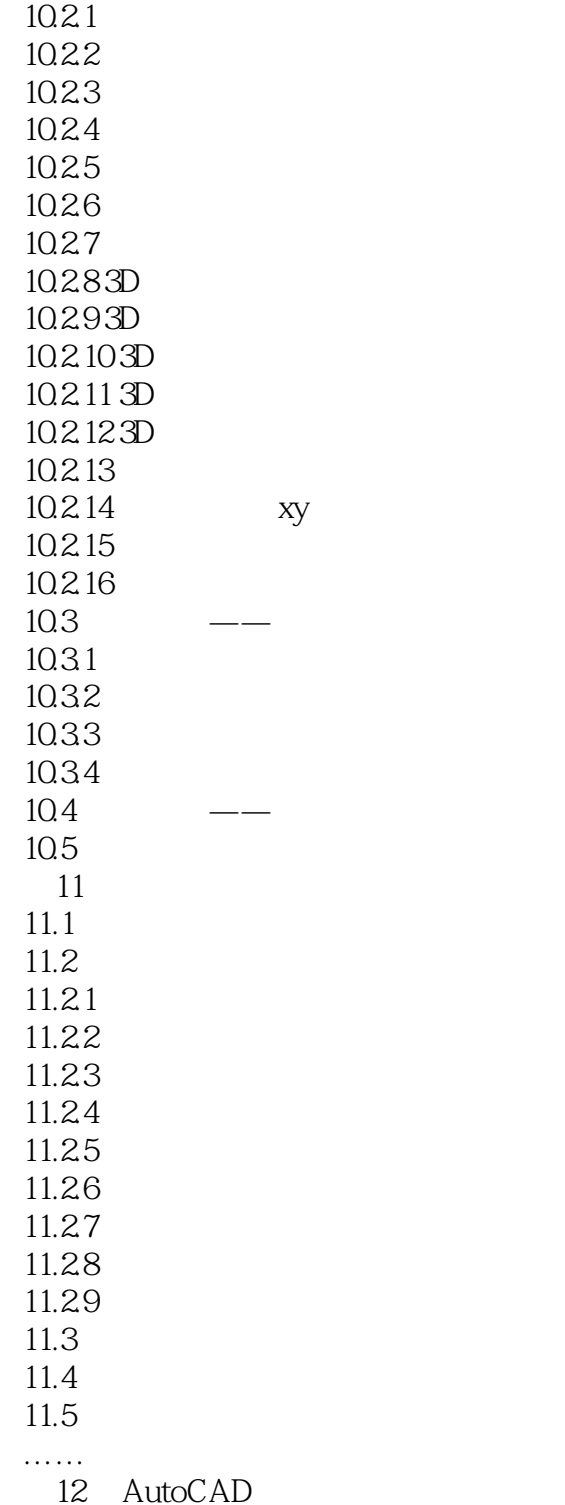

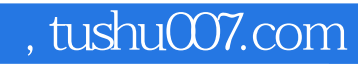

# <<AutoCAD 2010

本站所提供下载的PDF图书仅提供预览和简介,请支持正版图书。

更多资源请访问:http://www.tushu007.com